# **TechSmith Camtasia**

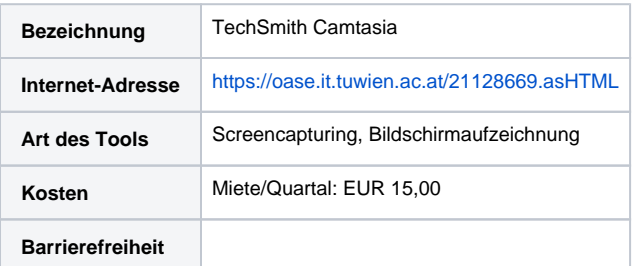

## Kurzbeschreibung

**Camtasia Studio** ist eine kommerzielle Software zur Aufnahme von Screencast-Videos. Das Programm bietet vier Grundfunktionalitäten, die auf Wunsch bei jedem Start angeboten werden:

- Mit der ersten Funktion ist es möglich, ein Video des Bildschirms aufzuzeichnen.
- Mit der zweiten Option kann man eine Audiospur des Mikrofons aufnehmen.
- Die dritte Auswahl ermöglicht das Abfilmen einer PowerPoint-Präsentation.
- Die vierte Funktion bietet die Möglichkeit, bestehende Medien in Camtasia Studio zu importieren. Unterstützt werden dabei das hauseigene CAMREC-Format, die Videoformate AVI, MPEG und WMV, sowie die Audio-Formate WAV, MP3 und WMA.

Eine wesentliche Funktion ist die Bild-im-Bild-Funktion. Mit dieser ist es möglich, in das Hauptvideo ein weiteres Video in verkleinerter Form einzubinden.

#### Einsatzbeispiele

- Aufzeichnung von Lehreinheiten (wie Vorlesungen, Übungen etc.)
- PowerPoint-Folien laden und nachvertonen
- Bildschirminhalt mit Ton aufnehmen
- **Erstellung von Software-Anleitungen**

## Tipp

Laden Sie fertige exportierte Videofiles in [TUpeerTube](https://colab.tuwien.ac.at/pages/viewpage.action?pageId=9438483) hoch und verknüpfen Sie die Uploads direkt in Ihrem TUWEL Kurs!

## Anleitung

[Camtasia - Nachvertonung von Vorlesungsfolien](https://colab.tuwien.ac.at/display/DLGP/Camtasia+-+Nachvertonung+von+Vorlesungsfolien)